He has thirty years of experience as a global credit and financial executive for large multi-national companies. He is the Founding Partner of Quote to Cash Solutions

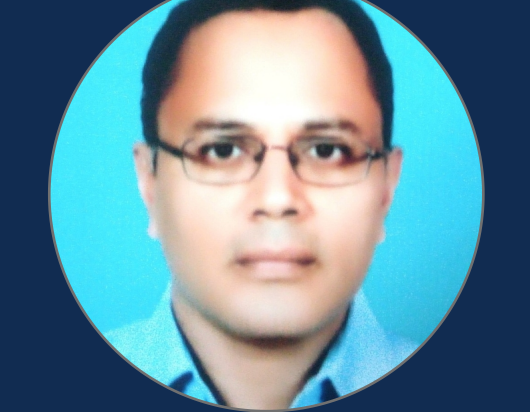

## Robert S. Shultz Krishna Palepu

Oracle EBS R12 Functional Consultant with 20+ years of experience in the areas of Oracle Applications implementation, Financial System analysis, design, development, testing and maintenance

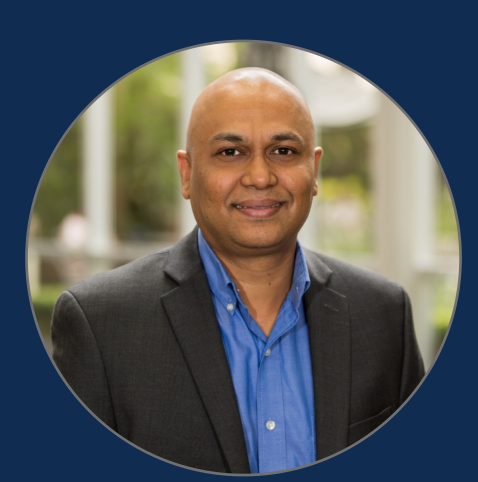

## Meeran Shah Anubhav AVP, SAP Consulting, **HighRadius**

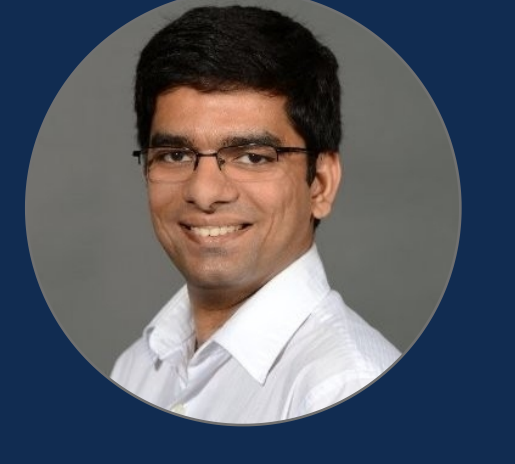

SAP Senior Executive with 21+ years of experience in Manufacturing & Supply Chain, SAP Cloud etc

He has been with HighRadius for nearly 8 years and has worked in both SAP and HighRadius Cloud Applications

**Designation** 

# Kandpal

Founder, Quote to Cash Solution

Oracle R12 Consultant, Forcitude

Associate Program Manager, HighRadius

**Meet Your Expert Instructors**

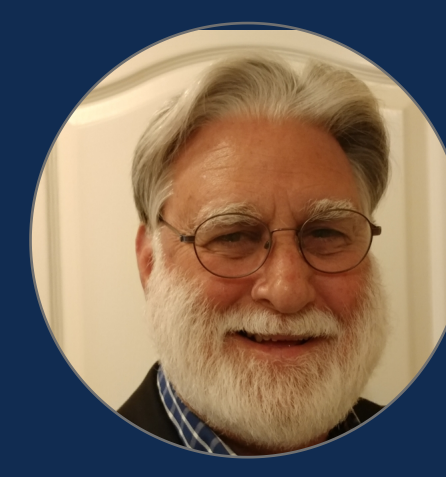

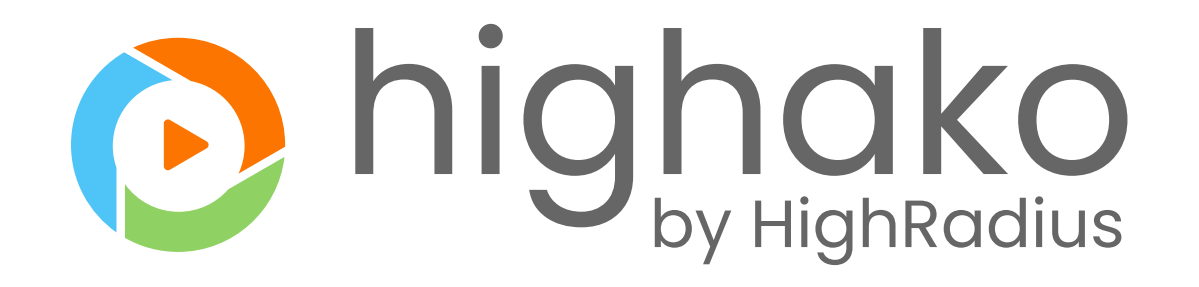

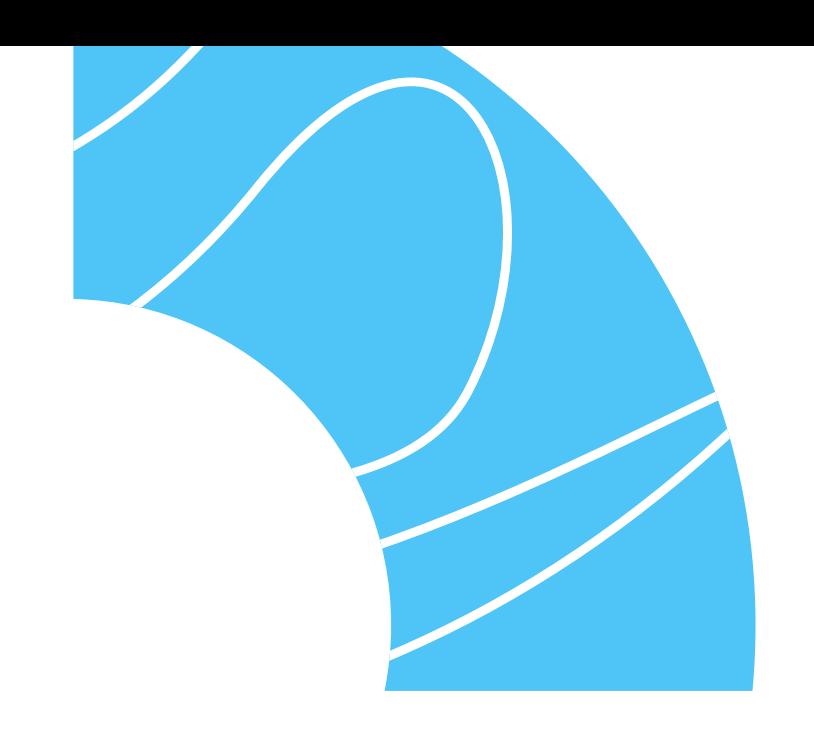

# **Credit Analyst Training Program**

This program is designed to give you an expert level understanding of the analysis of financial statements and credit risk assessment methods.

**The A-Z of Business Credit Application 1.** 

- How to Design a Credit Application
- Twenty Five Checkpoints for A Risk-Proof Credit Application

#### Robert S. Shultz

 $\left(\begin{smallmatrix} 1 \\ 1 \end{smallmatrix}\right)$  40 mins

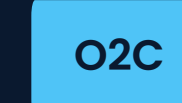

#### **4. Credit Risk Assessment for Trade Creditors**

#### Robert S. Shultz

#### **2. Business Credit Report Analysis & Evaluation**

- **Twenty One Signs to Watch Out for in Industry and**
- **Trade Credit Reports**
- LIVE Credit Assessment Using Industry and Trade  $\blacktriangleright$
- Credit Reports  $\blacktriangleright$

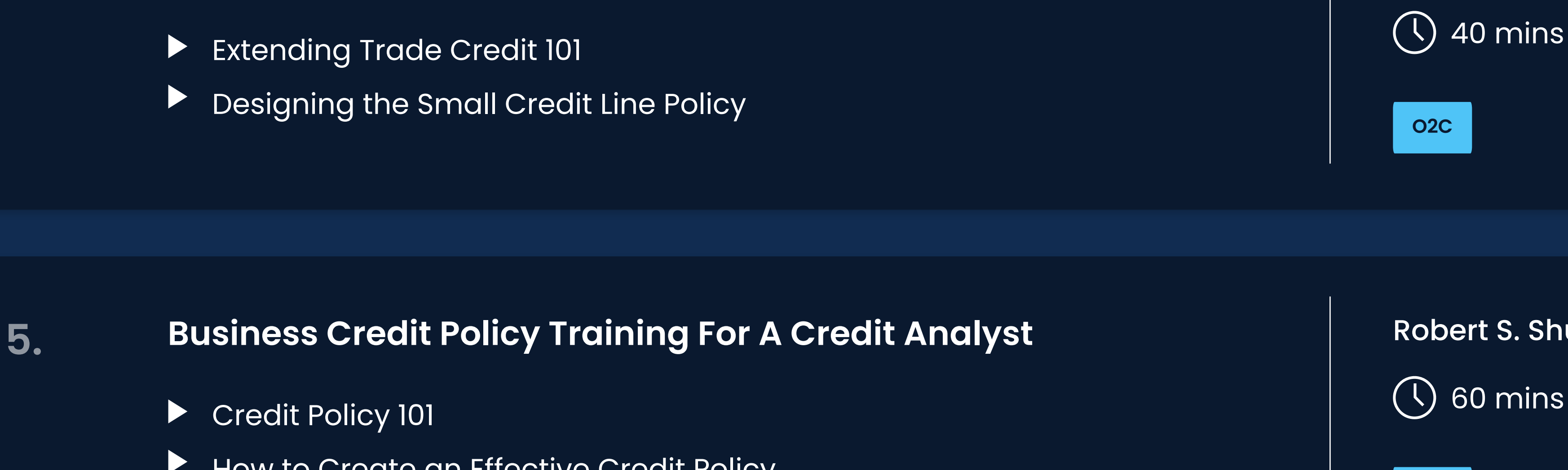

- How to Create an Effective Credit Policy
- Portfolio Segmentation for Credit Scoring and Assessment
- Eleven Ways An Effective Credit Policy Could Transform Your  $\blacktriangleright$

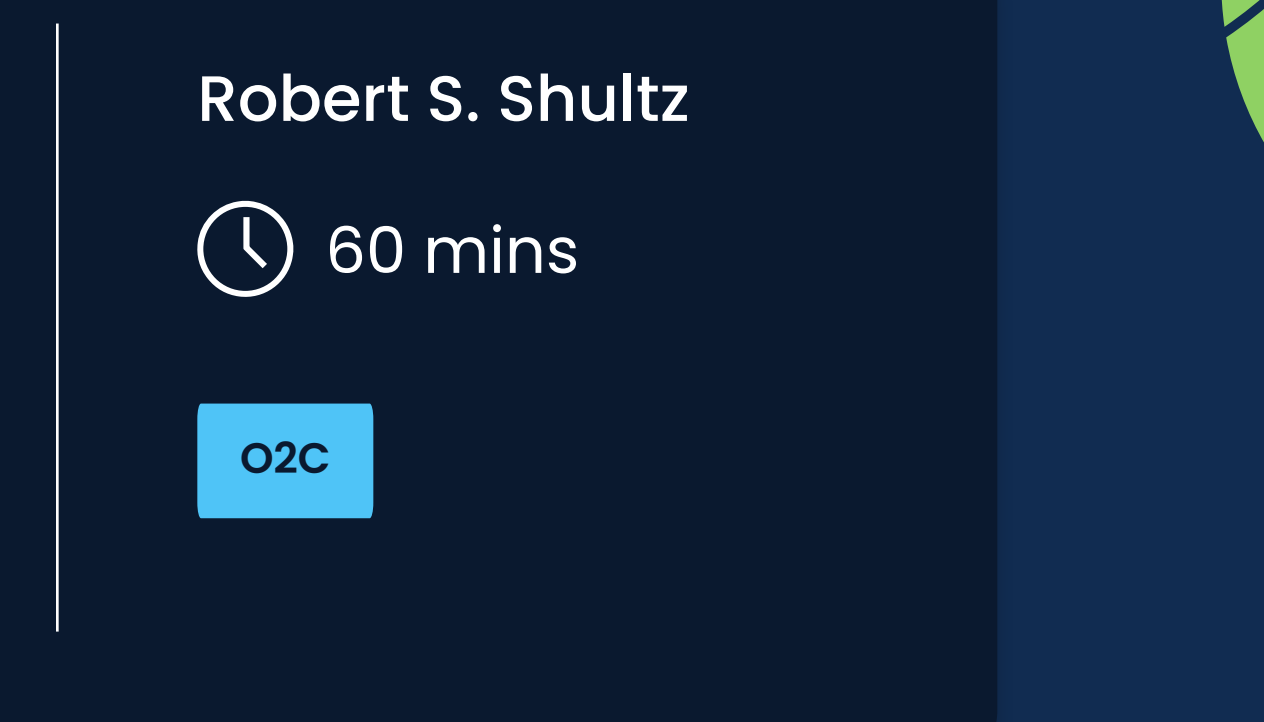

- **EX Credit Analysis is More Than the Math**
- What to Look for in Financial Statement
- How to Read a Balance Sheet
- **Profit and Loss Statement Analysis**
- Cash Flow Analysis in Financial Statement
- Key Ratios and Trends to Monitor, Value of Benchmarking
- Financial Statement Analysis During Economic Downturn

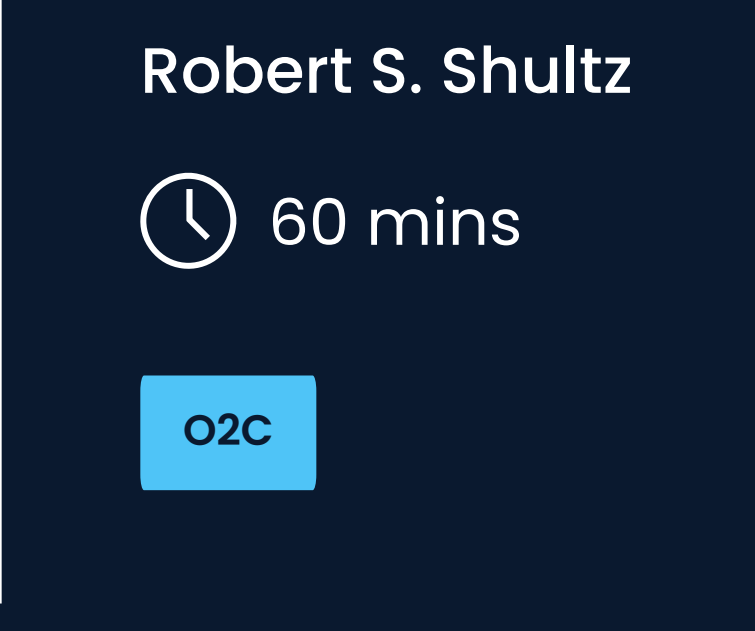

#### **3. Financial Statement Analysis for Trade Credit Analysts**

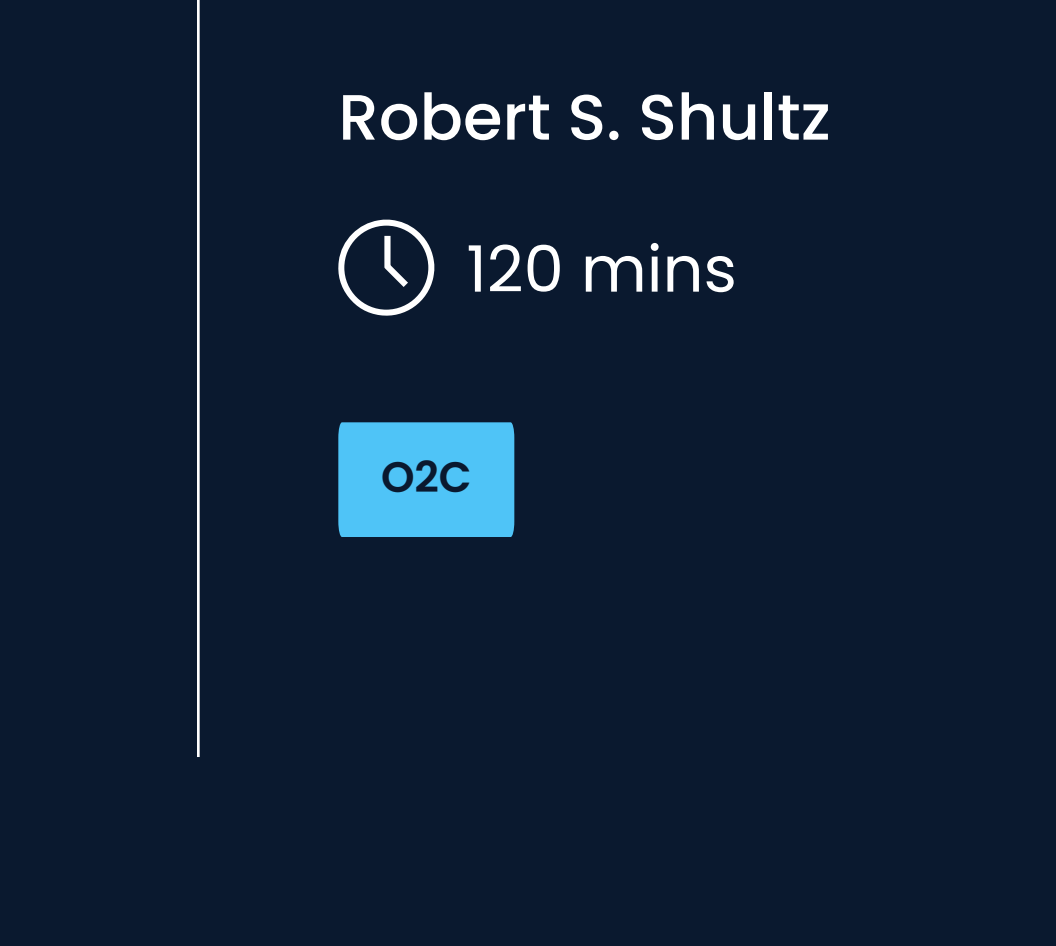

#### **6. Introduction to Oracle Customer Data Management**

- Customer master 101: Understanding Oracle Trading Community  $\blacktriangleright$ Architecture(TCA)
- Oracle EBS: Fundamentals of Multi-Org Structure
- Oracle EBS: Implementation of Multi-Org Structure  $\blacktriangleright$ 
	- Creating New Customer Account in Oracle E-Business Suite

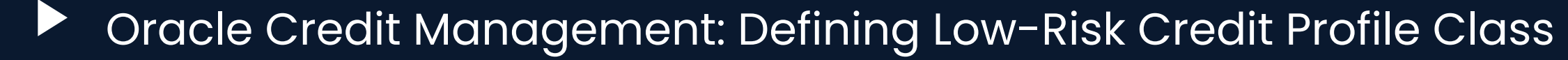

Oracle Credit Management: Defining High-Risk Credit Profile Class

Oracle TCA: Defining Reciprocal Relationships

 $\blacktriangleright$ 

**O** 

#### Krishna Palepu

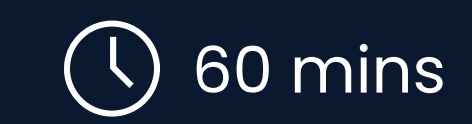

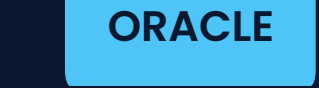

# **Course Curriculum Credit Analyst**

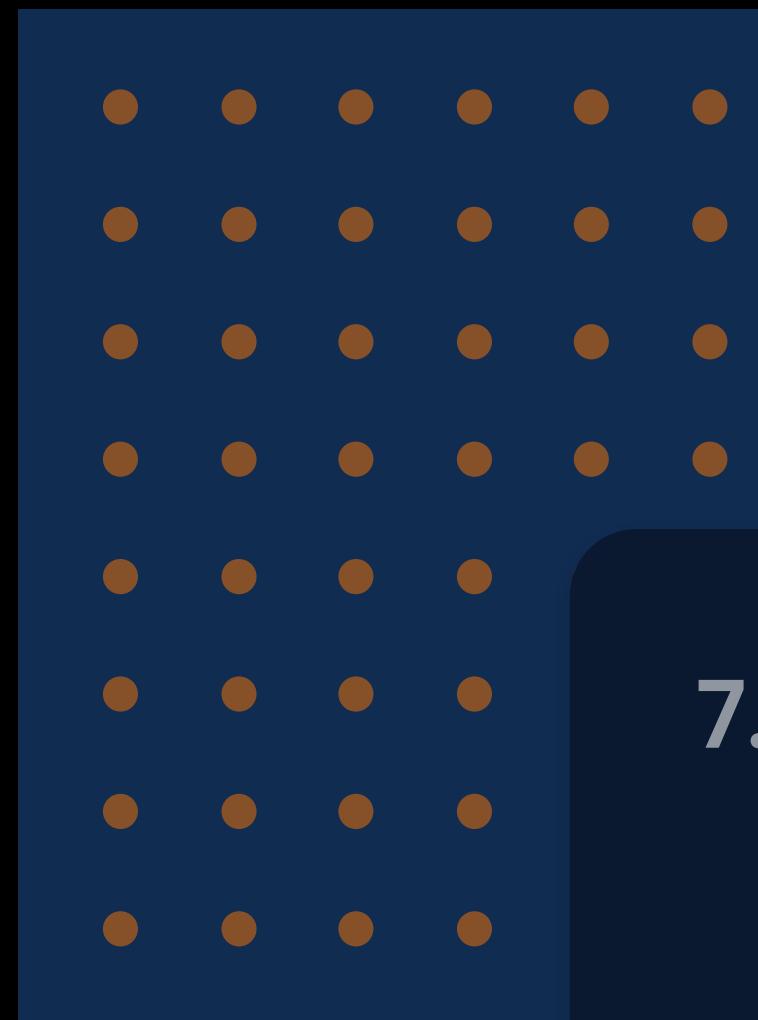

#### **7. Oracle Training in Credit Holds and Order Release**

- Credit Check and Order Hold in Oracle  $\blacktriangleright$
- Blocked Order Management in Oracle

- Oracle Credit Management Workflow | Basic Steps  $\blacktriangleright$
- Oracle Credit Management Workflow | Advanced Steps  $\blacktriangleright$

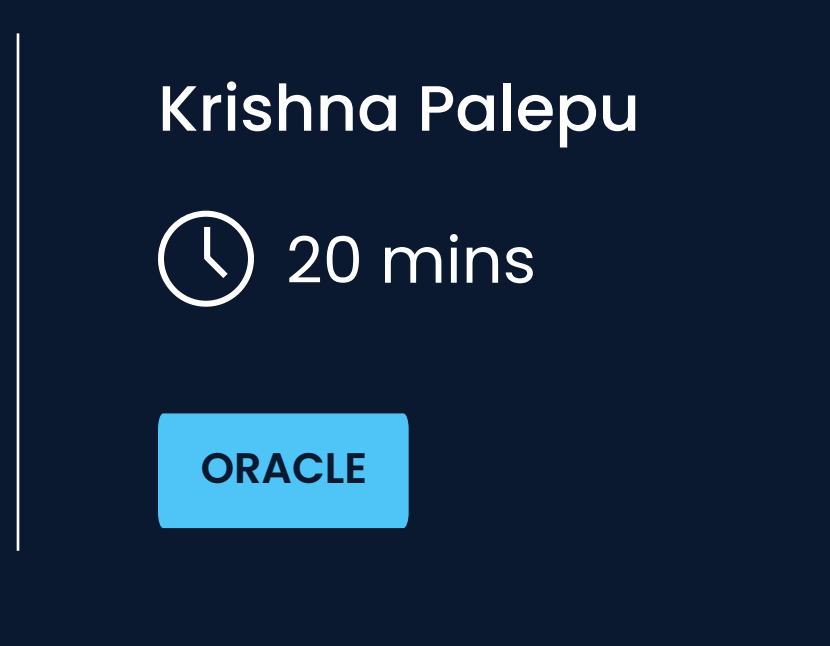

#### **8. Oracle Credit Management Application Workflow**

- Understanding General and Company Code in SAP
- Understanding and Updating Sales Area Data in Customer Master
- How to Create and Use Reconciliation Accounts in SAP
- SAP Business Partner | Basics & Configuration
- How to Add Insurance Data on SAP Customer Master  $\blacktriangleright$

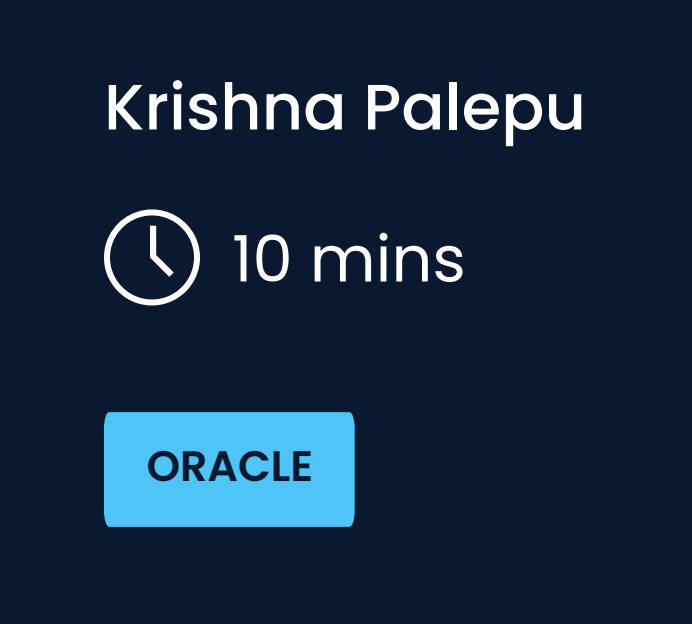

## **9. SAP Customer Master Data Management | T-codes & Best Practices**

- How to Configure a Credit Model in SAP Credit Management
- **The Credit Approval Workflow in SAP Credit Management**
- Fundamentals of SAP Credit Management

Meeran Shah

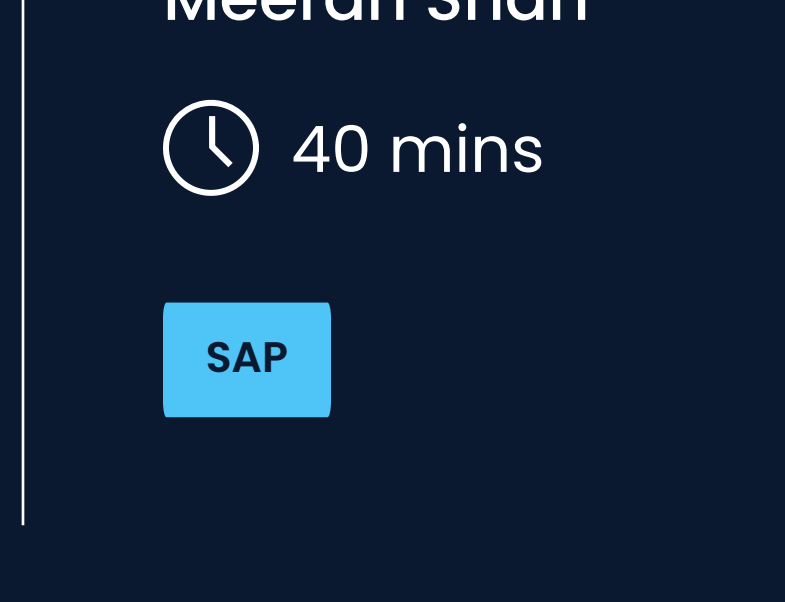

#### **Credit Scoring in SAP Credit Management Module 10.**

- How to Add a Credit Limit in SAP Customer Master
- Updating Customer Credit Limits in SAP
- How to Update Payments Terms for a Customer in SAP Customer Master

- Understanding Credit Rating in SAP
- Capturing Credit Rating and Rating Institute in SAP
- Configuring Credit Standing Data in SAP Credit Profiles
- ▶ Configuring Credit Agency Rating under SAP Ratings Tab

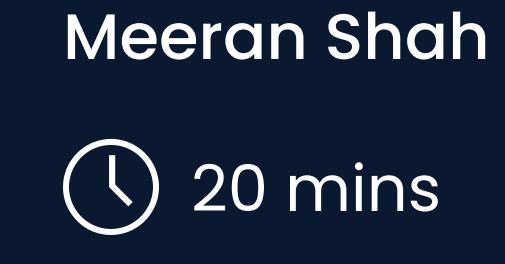

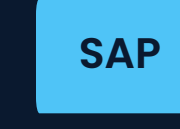

#### **SAP Credit Management Tutorial | Credit Model & Approval 11.**

#### Anubhav Kandpal

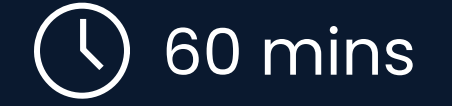

**SAP**

#### **12. Credit Scoring Rules and How to Configure them in SAP**

- Understanding Credit Scoring in SAP
- **Creating Credit Segments in SAP**
- Defining Rating Procedures for SAP Credit Scoring
- $\blacktriangleright$  How does SAP Process the Formulas
- Understanding Scoring Formulas Through Examples
- Configuring Credit Limit and Credit Scoring Rules in SAP

Meeran Shah

30 mins

**SAP**

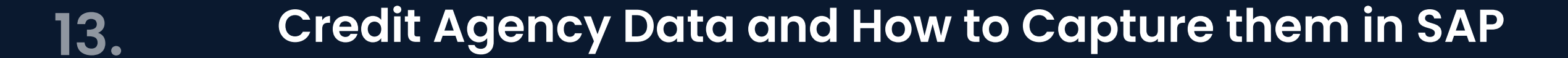

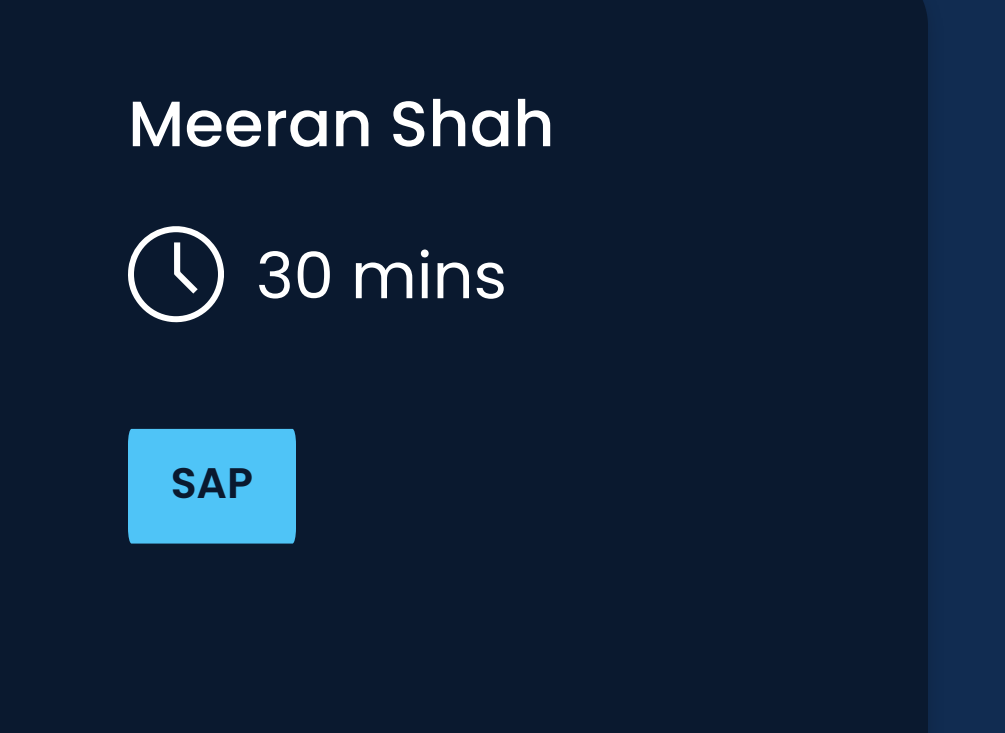

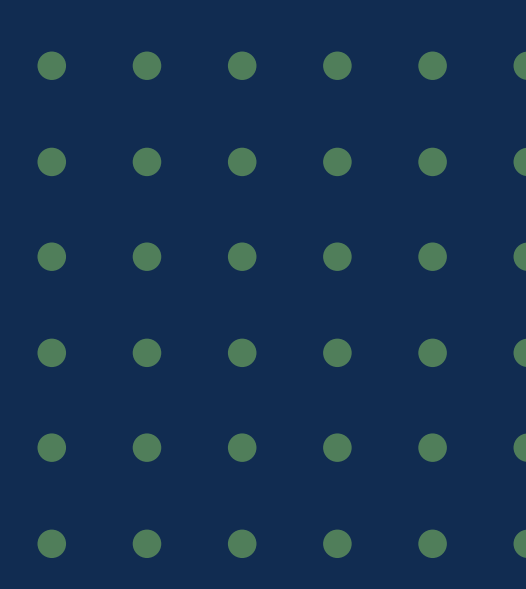

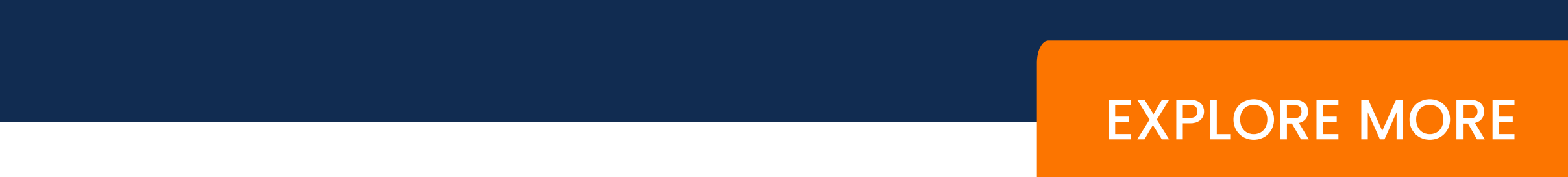